$<<$ Visual FoxPro $>$ 

<<Visual FoxPro

, tushu007.com

- 13 ISBN 9787040154726
- 10 ISBN 7040154722

出版时间:2004-7

页数:294

字数:460000

extended by PDF and the PDF

http://www.tushu007.com

, tushu007.com

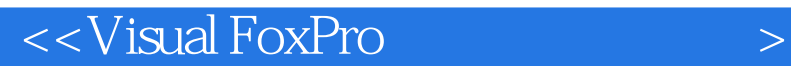

 本书以Visual FoxPro为背景介绍数据库系统的概念、使用、管理和开发,内容包括数据库基础知 Visual FoxPro

Visual FoxPro

 $,$  tushu007.com

## $<<$ Visual FoxPro $>$

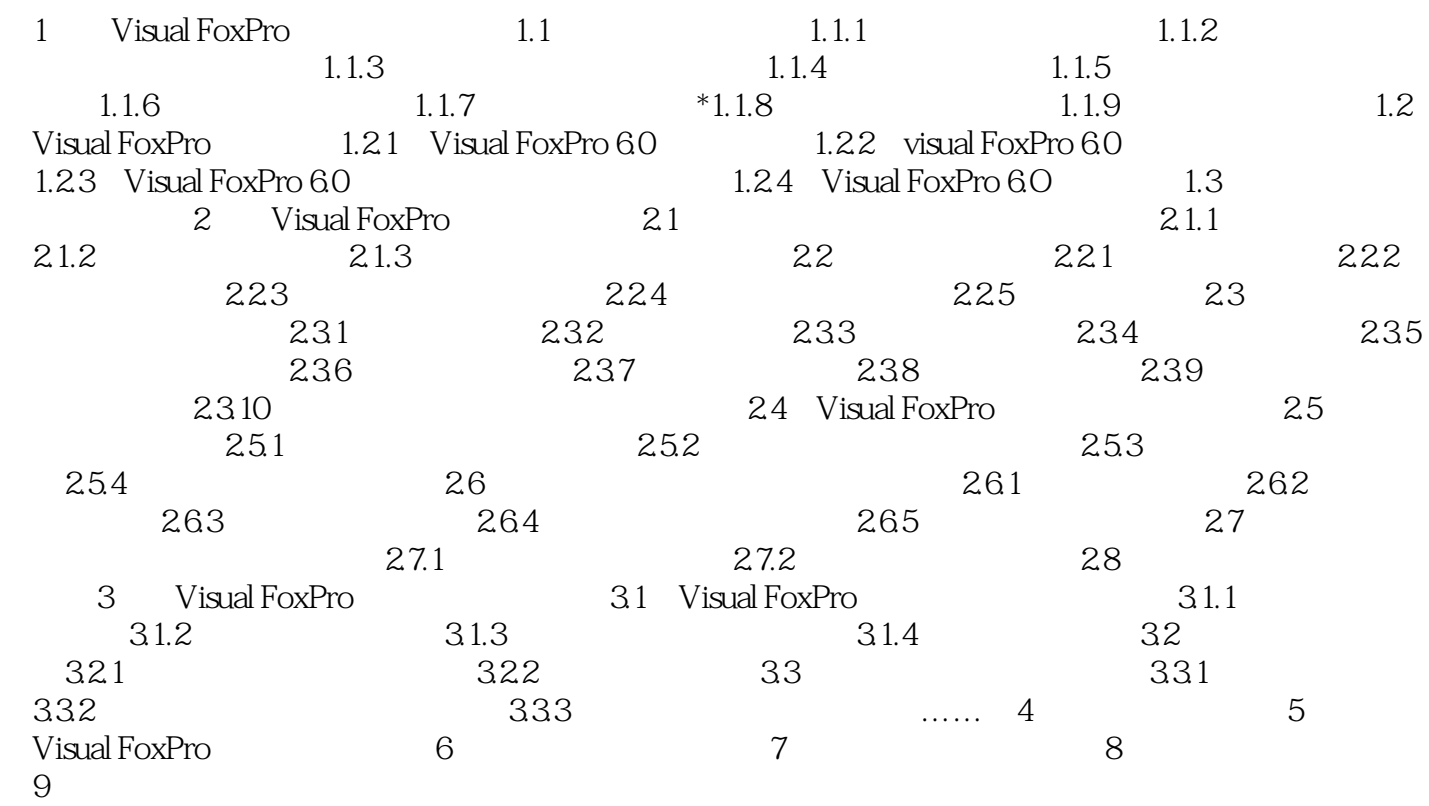

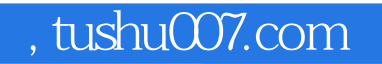

## $<<$ Visual FoxPro $>$

本站所提供下载的PDF图书仅提供预览和简介,请支持正版图书。

更多资源请访问:http://www.tushu007.com